## **HomeWorks For Computer Essentials Chapters (1 – 10 )**

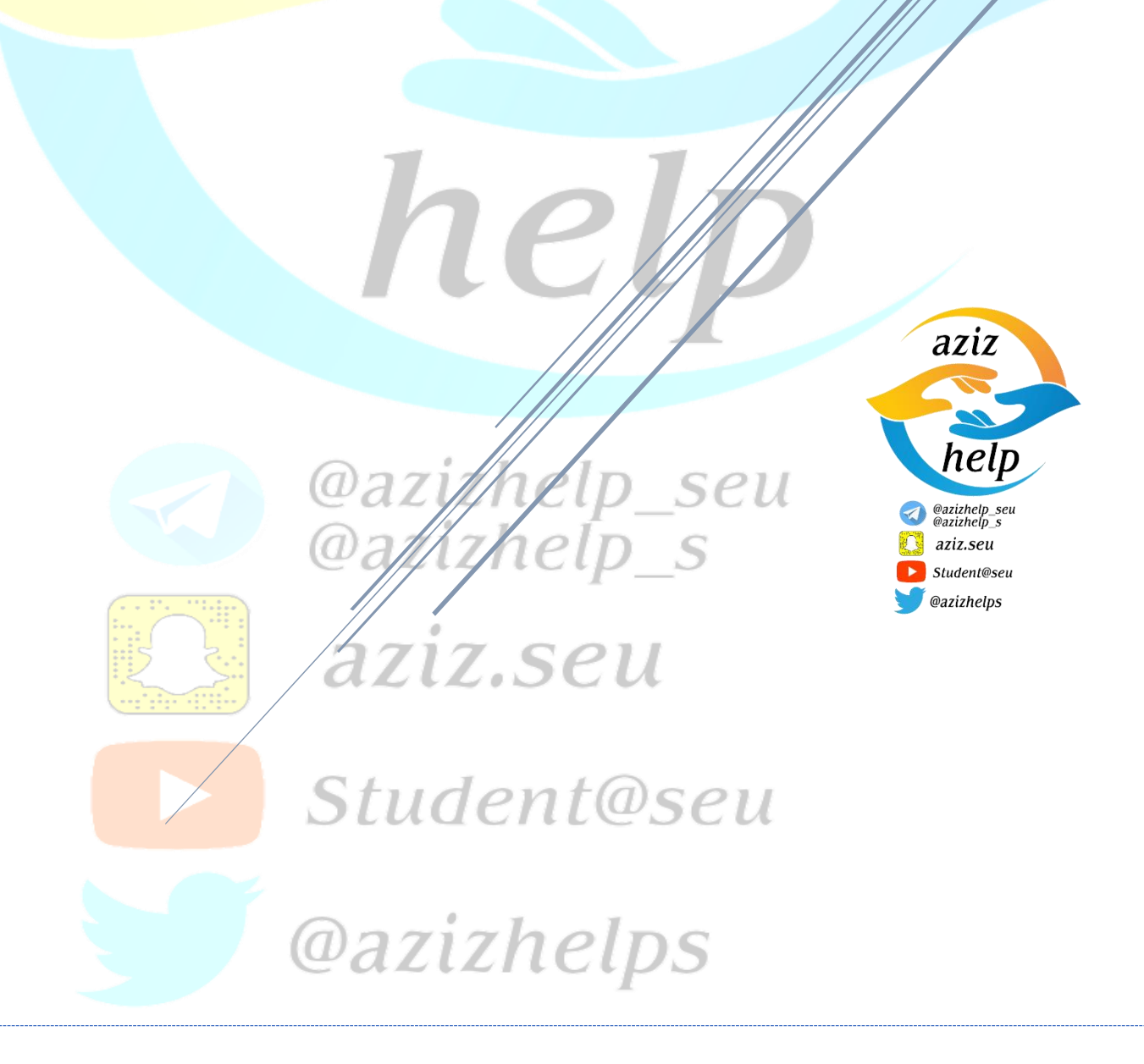

Chapter 1: Question 1: 1-e 2-h 3-b 4-j 5-d 6-g 7-c  $8 - i$  9-a 10-f Question 2: 1- Computer 2-input 3- binary digit 4-RAM  $5 -$ lost 6- serial port 7- Multiple 8- custom 9- communication  $10 -$  less

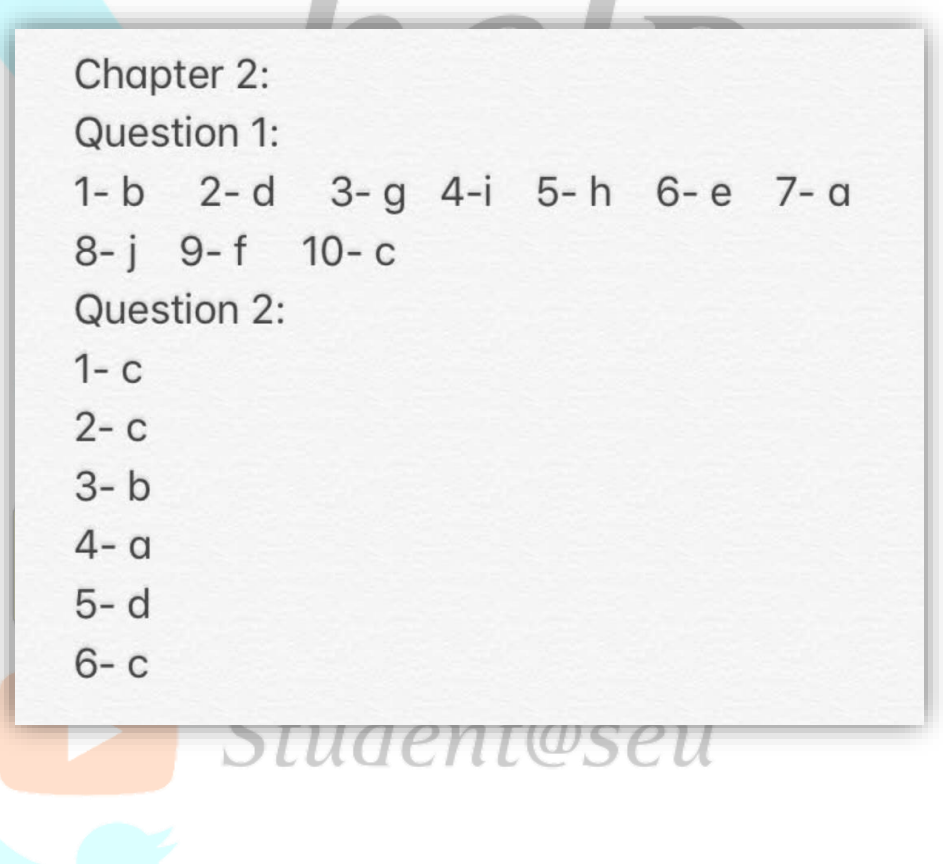

```
Chapter 3:
Question 1:
1-j 2-f 3-b 4-h 5-d 6-i 7-e
8-a 9-c 10-g
Question 2:
1 - c2 - b3-d4-d5 - b6 - d
```

```
Chapter 4:
Question 1:
1-f 2-j 3-d 4-g 5-i 6-h 7-e
8-b 9-a 10-c
Question 2:
1- digit
2- cable or wireless
3 - OCR4- scanner
5-color
6- depth
7- image
8- dots
9- CAVE
10- speaker
```
## Chapter 5: Question 1: 1-f 2-a 3-b 4-j 5-d 6-g 7-c 8-e 9-i 10-h Question 2: 1- retain 2-file 3-BIOS 4-temporary 5-ROM 6- portable - MP3 7- hard drive 8- archival 9- Sequential 10- online storage

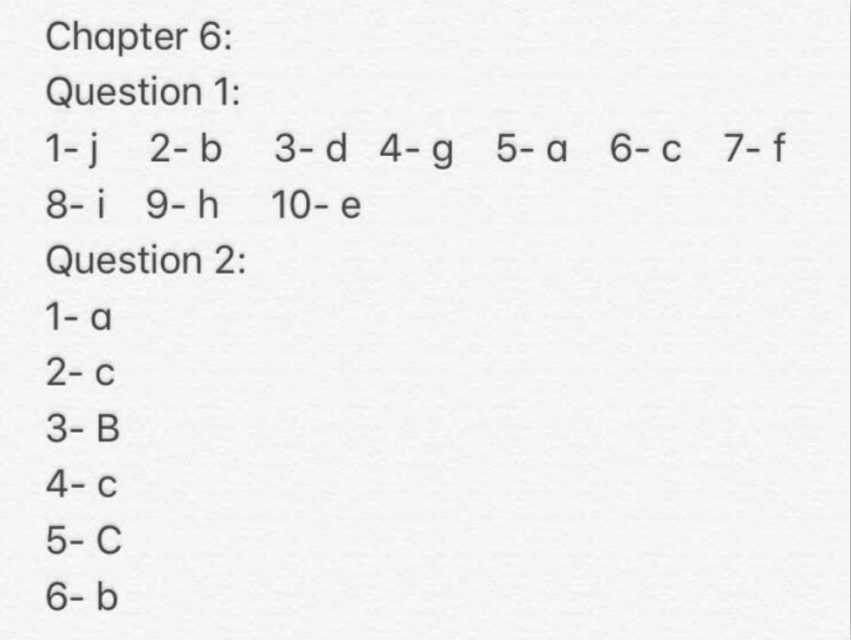

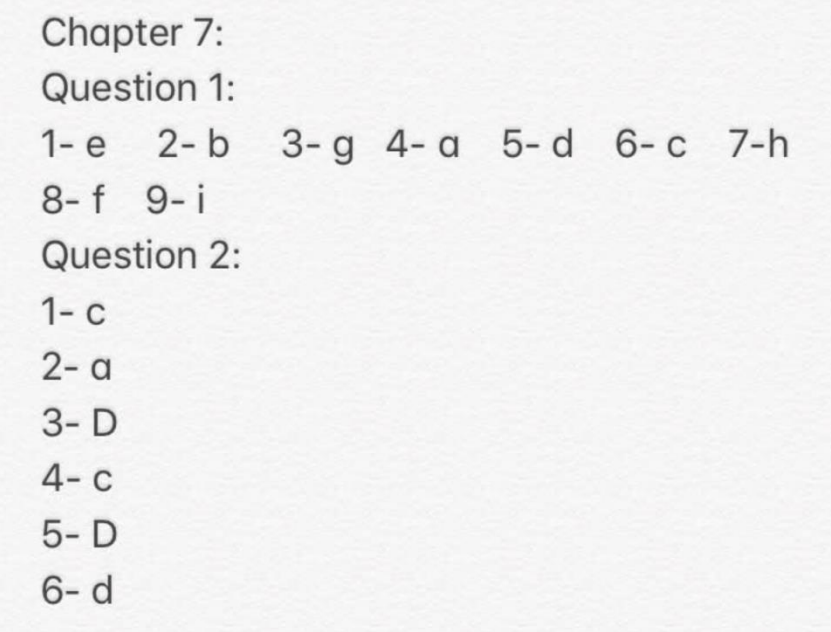

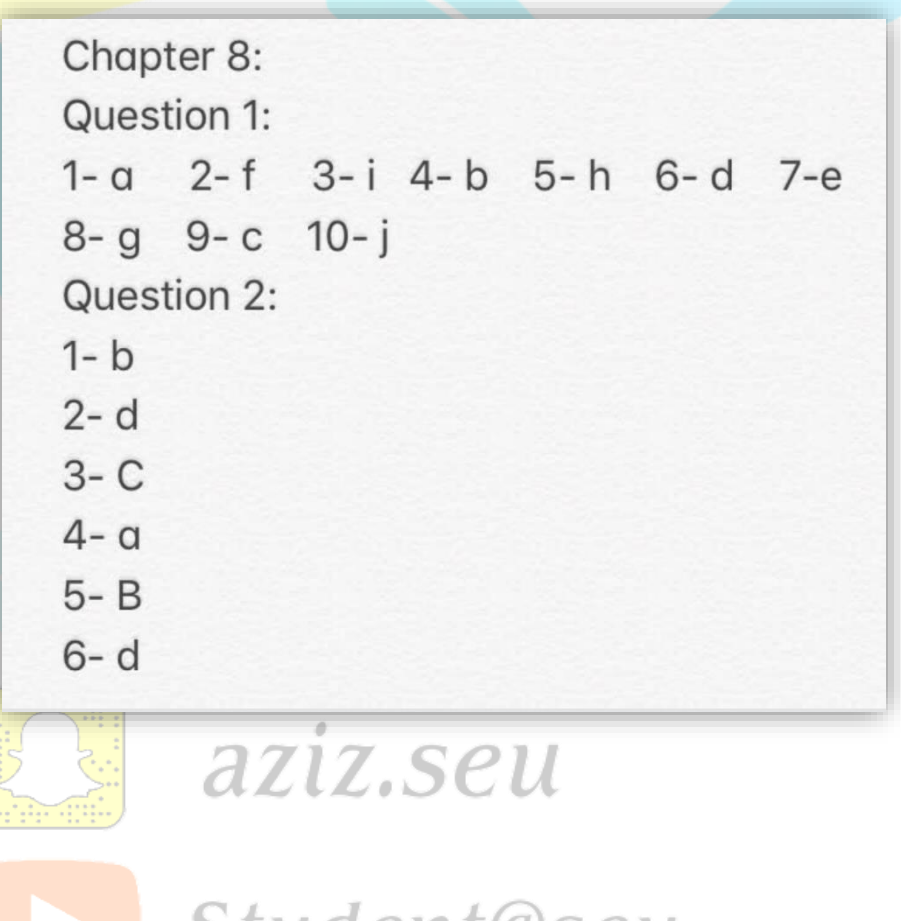

*Student@seu* 

```
Chapter 9:
Question 1:
1-c 2-g 3-d 4-a 5-j 6-b 7-f8-i 9-e 10-h
Question 2:
1 - c2 - b3 - A4 - b5 - D6 - a
```
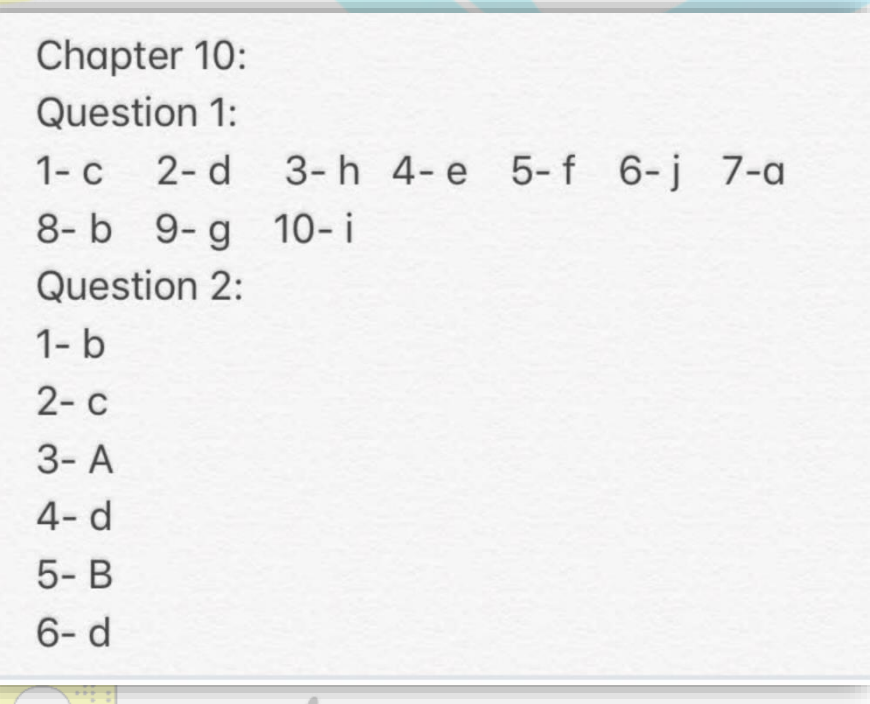

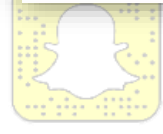

## aziz.seu

**Student@seu**